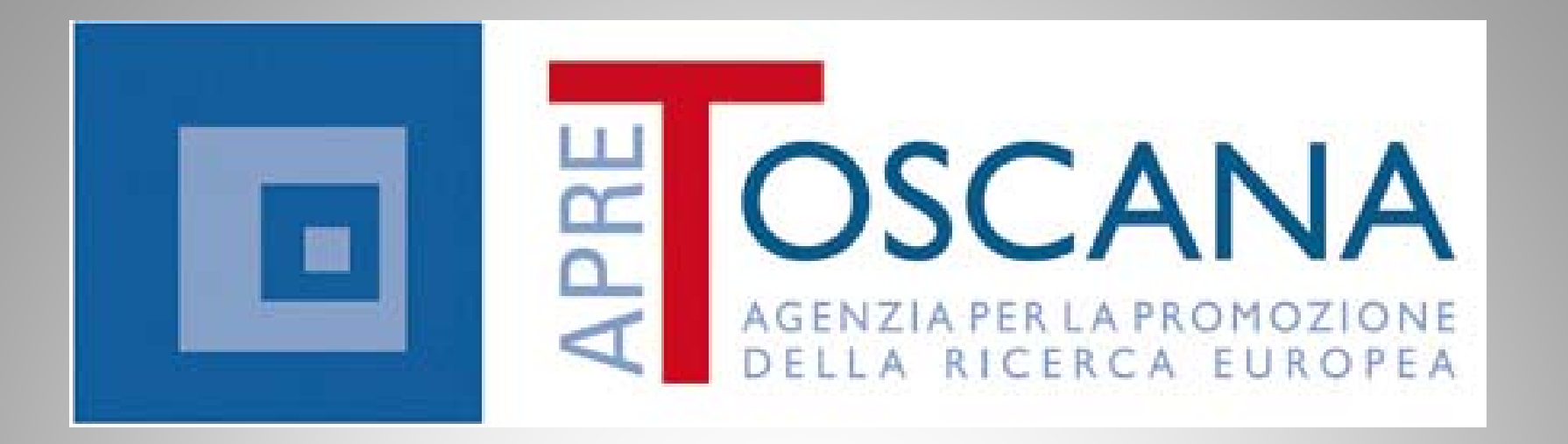

# *MatchMaking MultiPlace*

Versione 2.04 data 8 MAGGIO 2013

### Paolo Nesi

paolo.nesi@apretoscana.org http://www.apretoscana.org

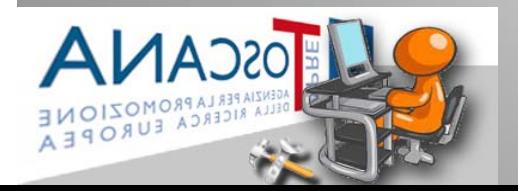

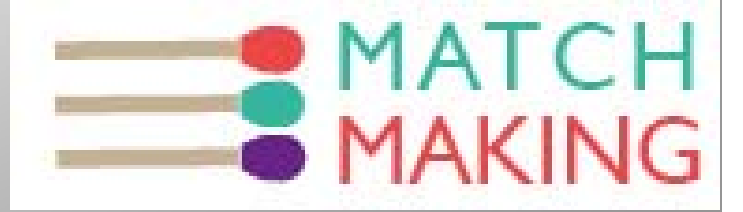

MatchMaking MultiPlace MAGGIO 2013

# **Comitato Regionale ApreToscana**

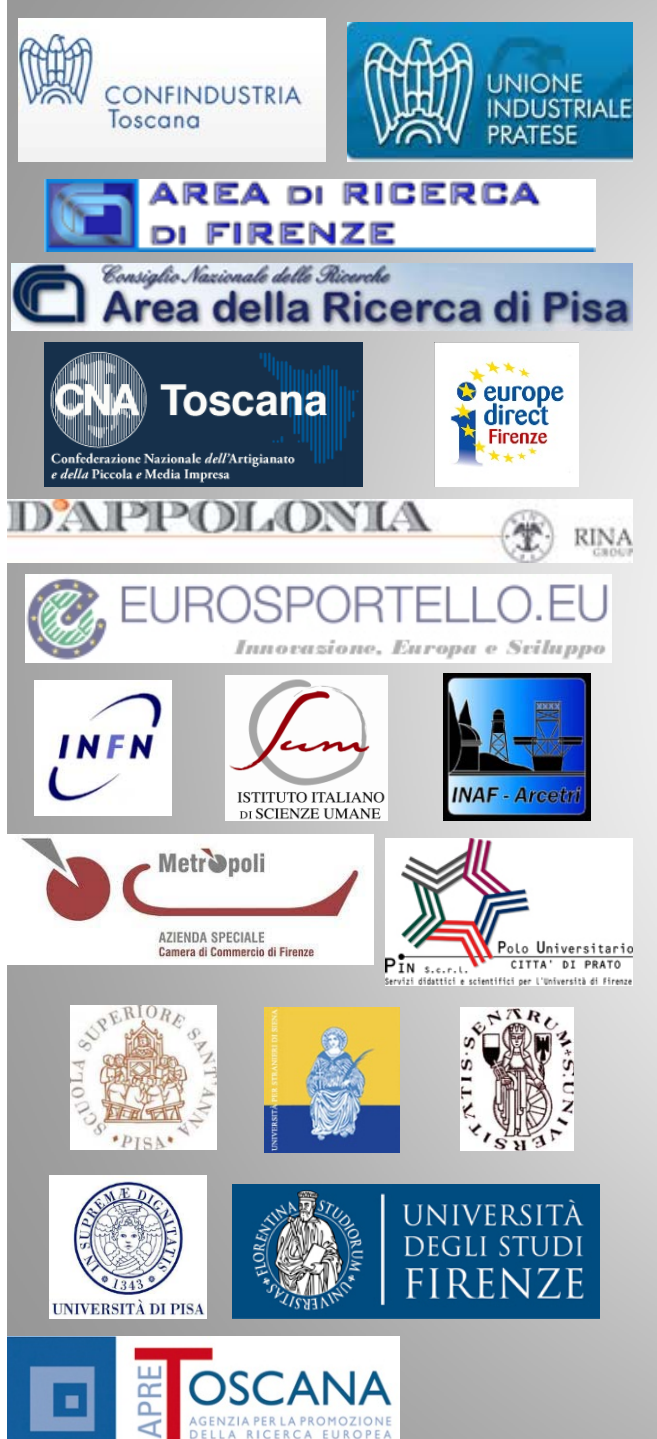

- •Confindustria Toscana
- • Consiglio Nazionale delle Ricerche – Area della Ricerca di Firenze (CNR)
- •Consiglio Nazionale delle Ricerche – Area della Ricerca di Pisa (CNR)
- •**• CNA Toscana**
- •D'Apollonia SPA
- •Europe Direct Firenze
- •EuroSportello
- $\bullet$ **• Istituto Nazionale di Fisica Nucleare Sezione Pisa (INFN Pisa)**
- $\bullet$ **• Istituto Italiano di Scienze Umane (SUM)**
- •Metropoli Azienda speciale della Camera di Commercio di Firenze
- •INAF ‐ Osservatorio Astrofisico di Arcetri
- • PIN S.c.r.l. Servizi didattici <sup>e</sup> scientifici per l'Università di Firenze ‐ Polo Universitario "Città di Prato"
- • Scuola Superiore Sant'Anna di Studi Universitari <sup>e</sup> di Perfezionamento
- •Università per Stranieri di Siena
- •Università degli Studi di Firenze
- $\bullet$ Università degli Studi di Pisa
- •Università degli Studi di Siena

# FASI MatchMaking MultiPlace

- $\bullet$ **StartUp: definizione date, luoghi, pianificazione, etc..**
- $\bullet$  **Adesione di base**: tramite schede gestite da poli/ agenti, associazioni e/o persone/referenti
- **Adesione specifica**: le aziende e/o i lab aderiscono all'evento, indicando data, tema, dove.
- $\bigodot$  **Inviti & match**: aziende con un loro profilo scelgono altri profili che fanno match, tramite il supporto del portale
- **Incontri / making**: si sviluppano gli incontri in uno <sup>o</sup> piu' giorni evitando di avere stessi temi sullo stesso giorno in posti diversi
- $\bullet$  **Follow Up / feedback**: tracciare la provenienza, l'apprezzamento, l'efficacia. Produrre feedback ai gestori dei PAL

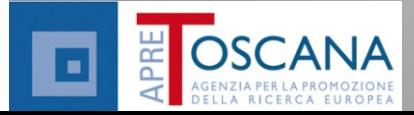

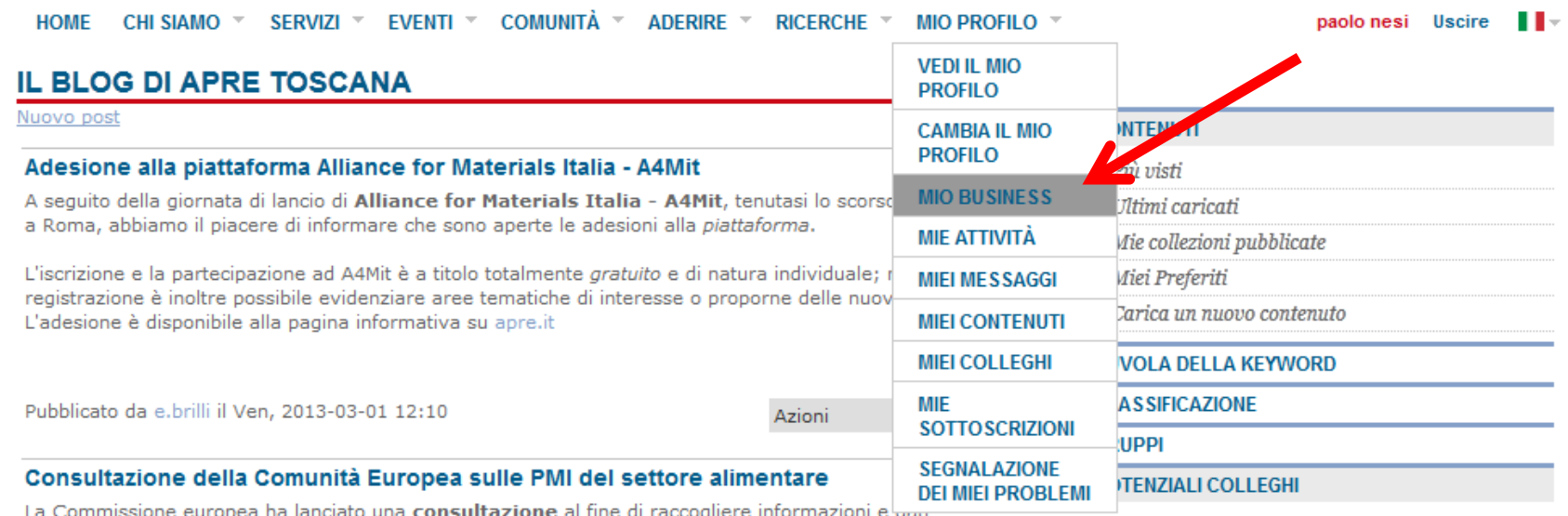

- Collezionamento dell'offerta in termini di generale **Profilo Azienda/Laboratorio, PAL**
	- –http://www.apretoscana.org/drupal/?q=user/matchmaking
	- **Multilingua**
	- **Off**erte <sup>e</sup> **Dom**ande dettagliate con scandenza
- Inserimento dei PAL <sup>e</sup> anche di DOMande <sup>e</sup> OFFerte
- $\bullet$  **Da parte di:**
	- Agenti, poli, associazioni, commerciali, ..
	- –Singoli referenti, aziende, ricercatori, artigiani, etc.

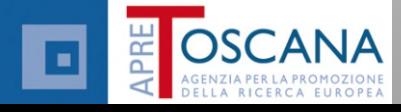

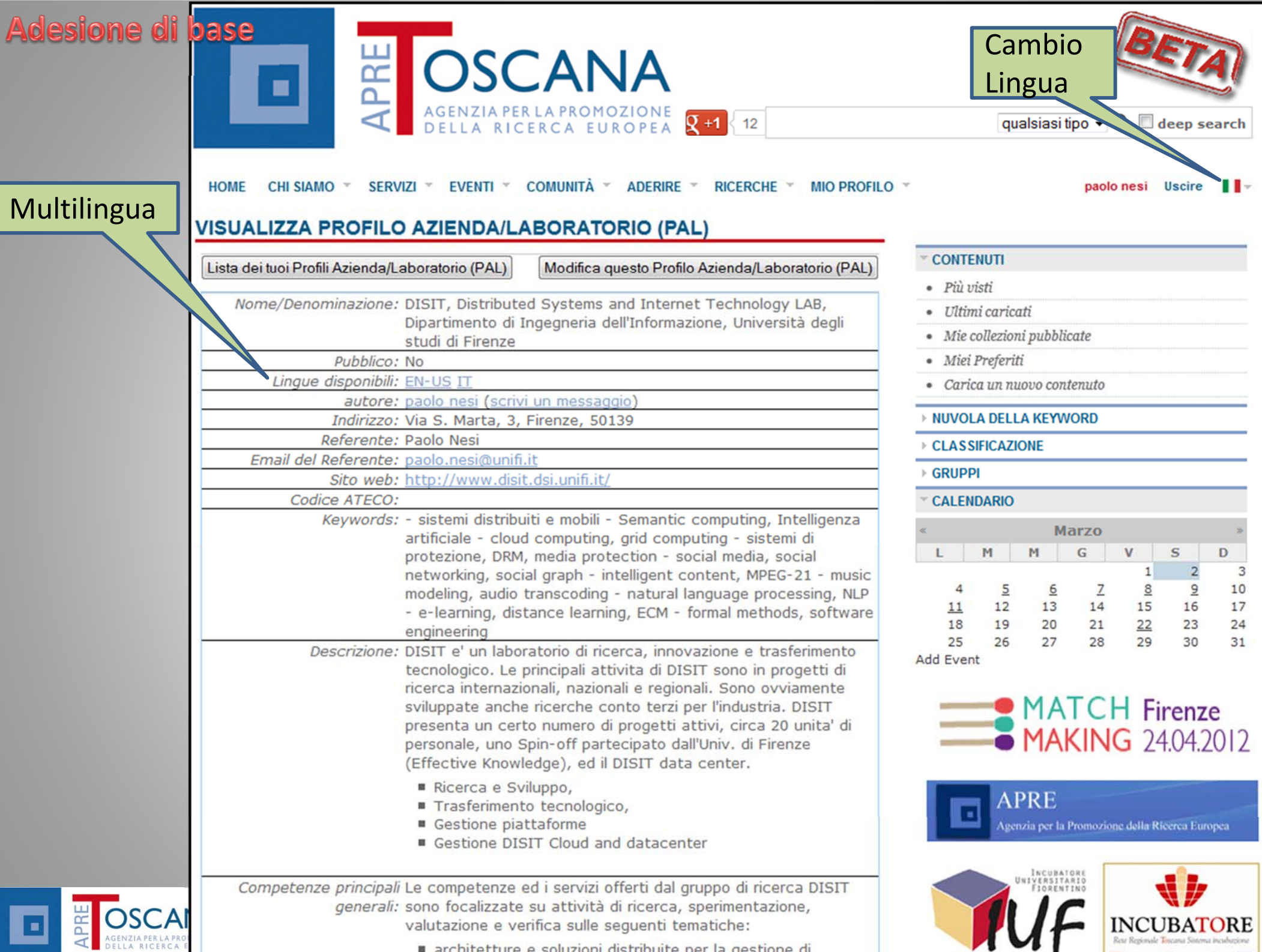

 $\blacksquare$  architetture e soluzioni distribuite per la gestione di

## Editing

- PC,
- •iPad <sup>e</sup>
- Android

### MANUALE

http://www.apret oscana.org/drupal /?q=home&axoid= urn:axmedis:0000 0:obj:949c77f7‐ e06a‐45d1‐ad8d‐ 7659ee2720b5

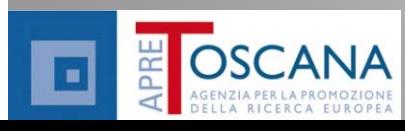

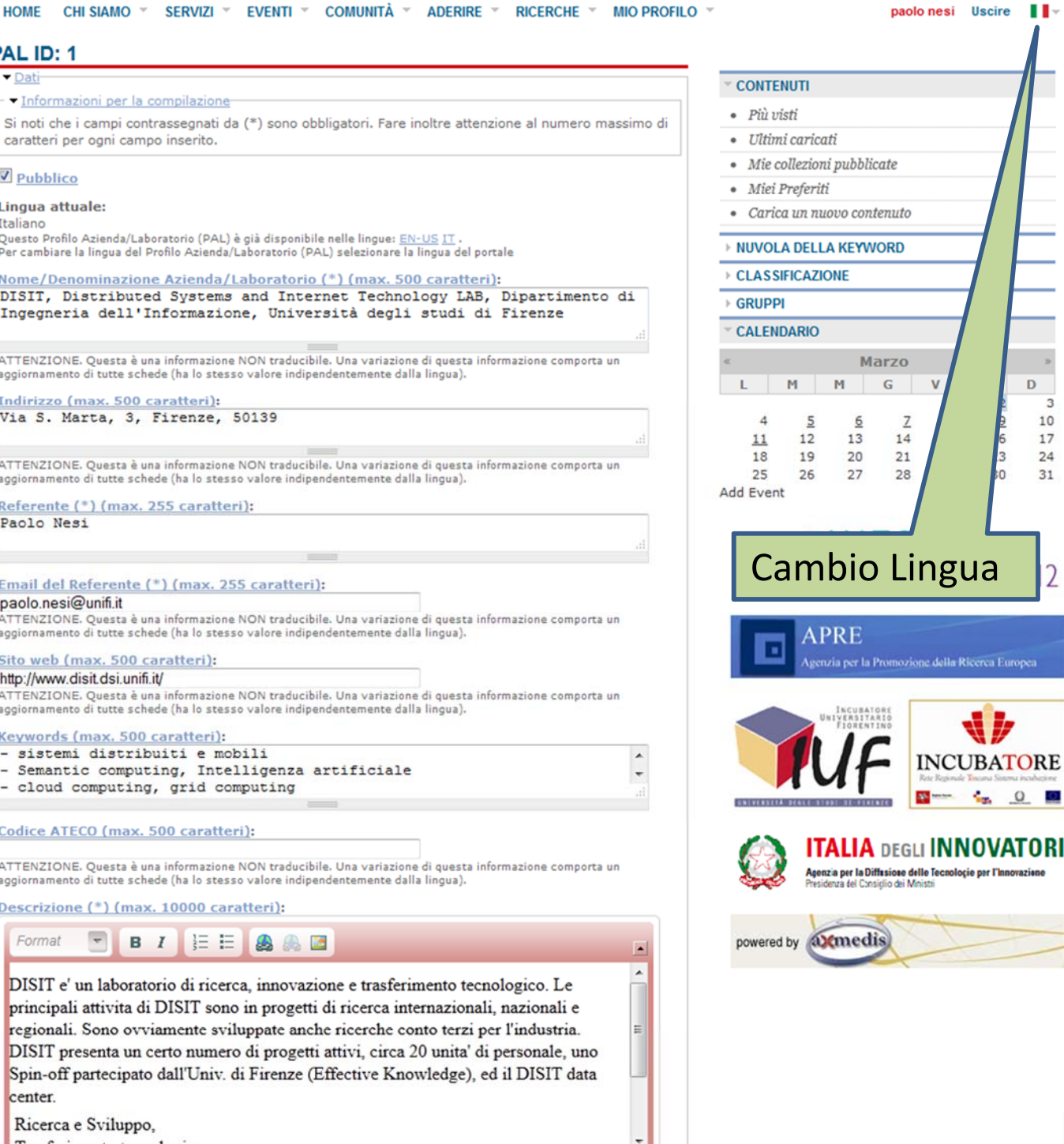

ovazione

MatchMaking MultiPlace MAGGIO 2013 6

Competenze principali generali (\*) (max. 10000 caratteri):

# Mio Business La lista PAL

- $\bullet$ Crea
- $\bullet$  Lista PAL propri
	- –Edit/vedi
	- Cancella
- $\bullet$ Ricerca
- $\bullet$  Lista PAL di altri

ing MultiPlace MAGGIO 2013

**OSCANA** AGENZIA PER LA PROMOZIONE **Q** +1 12 **EVENTI**  $\in$  **COMUNITÀ HOMF CHI SIAMO**  $SFRV17I$   $\tau$ **ADERIRE RICERCHE MIO PROFILO** Modifica Colleghi Personale Importa Contatti Messaggi e Sottoscrizioni Mio Business | Oggetti Signups **MIO BUSINESS** Lista dei tuoi Profili Azienda/Laboratorio (PAL): CREA Profilo Azienda/Laboratorio (PAL) PAL Modifica Visualizza Cancella Nome/Denominazione **TD** DISIT, Distributed Systems and Internet Technology LAB, 団  $\boldsymbol{\times}$ Dipartimento di Ingegneria dell'Informazione. Università degli studi 2 di Firenze Ricerca dei Profili Azienda/Laboratorio (PAL) e di Domande/Offerte. Lista dei Profili Azienda/Laboratorio (PAL), creati da altri utenti: **PAL** Chi **Nome/Denominazione Autore Accesso** accede **ID Computational Vision Group** claudio.s pubblico tutti  $\overline{4}$ Laboratorio di Dinamica non lineare e controllo sistemi <u>Francesca</u> 5 DSI-ACL, Dipartimento d'Informatica, Università degli Studi di pubblico tutti **Brenzini** Firenze Laboratorio Reti e Telecomunicazioni- LaRT Dipartimento Francesca 6 pubblico tutti Elettronica e Telecomunicazioni dell'Università di Firenze **Brenzini** DSI-GOL - Global Optimization Laboratory Dipartimento di  $\overline{7}$ fabio.schoen pubblico tutti Sistemi e Informatica - Università degli Studi di Firenze 7Sistemi Telematici e Telerilevamento-DET-LRST Dipartimento di  $\overline{8}$ StefanoCuomo pubblico tutti Elettronica e Telecomunicazioni Università di Firenze

### $\bullet$  Lista PAL di altri:

– Ordine alfabetico

#### –– Impaginazione

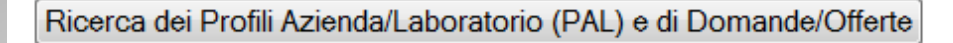

Lista dei Profili Azienda/Laboratorio (PAL), creati da altri utenti:

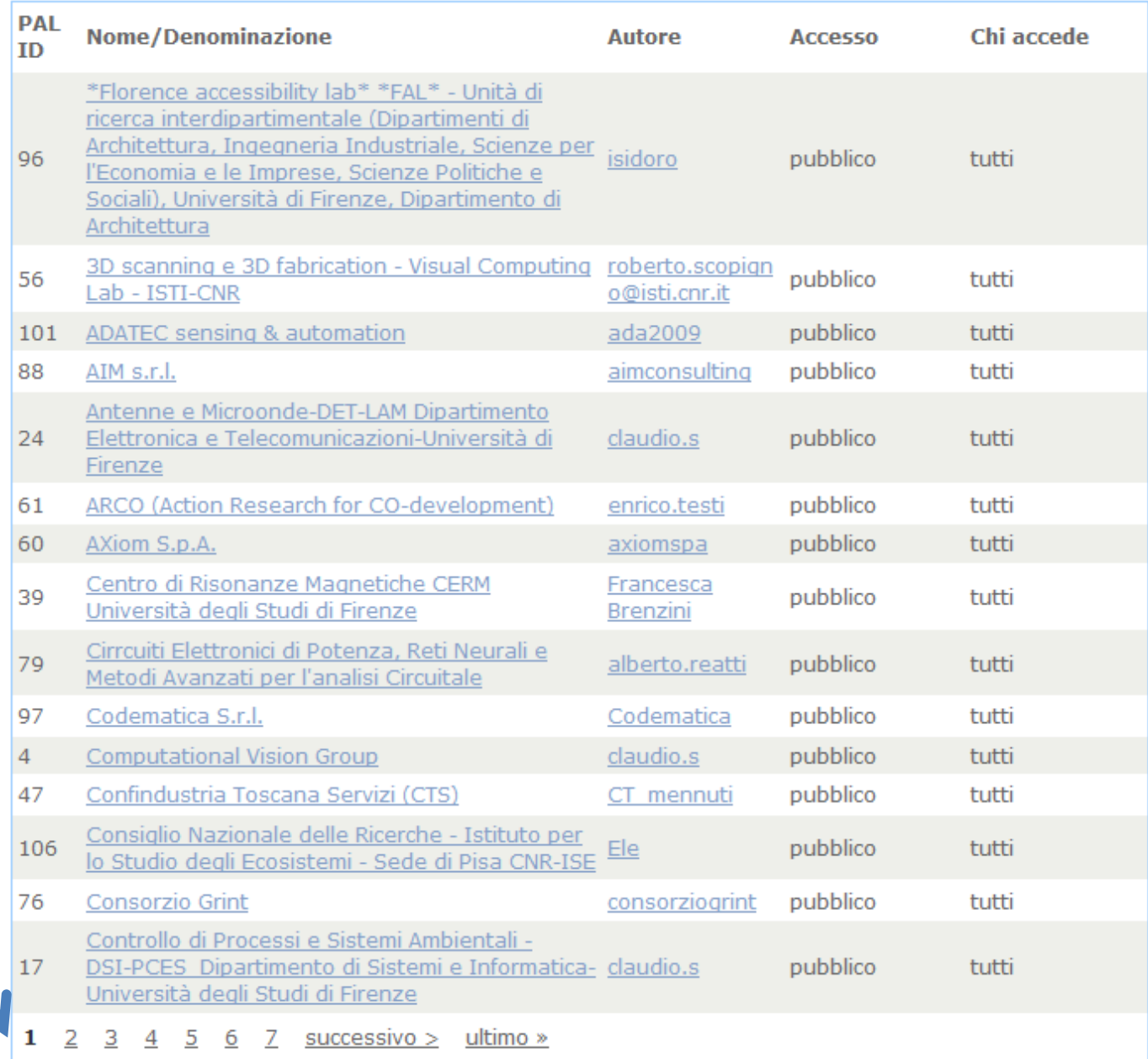

MatchMaking MultiPlace MAGGIO 2013 88

# **Chi produce i PAL**

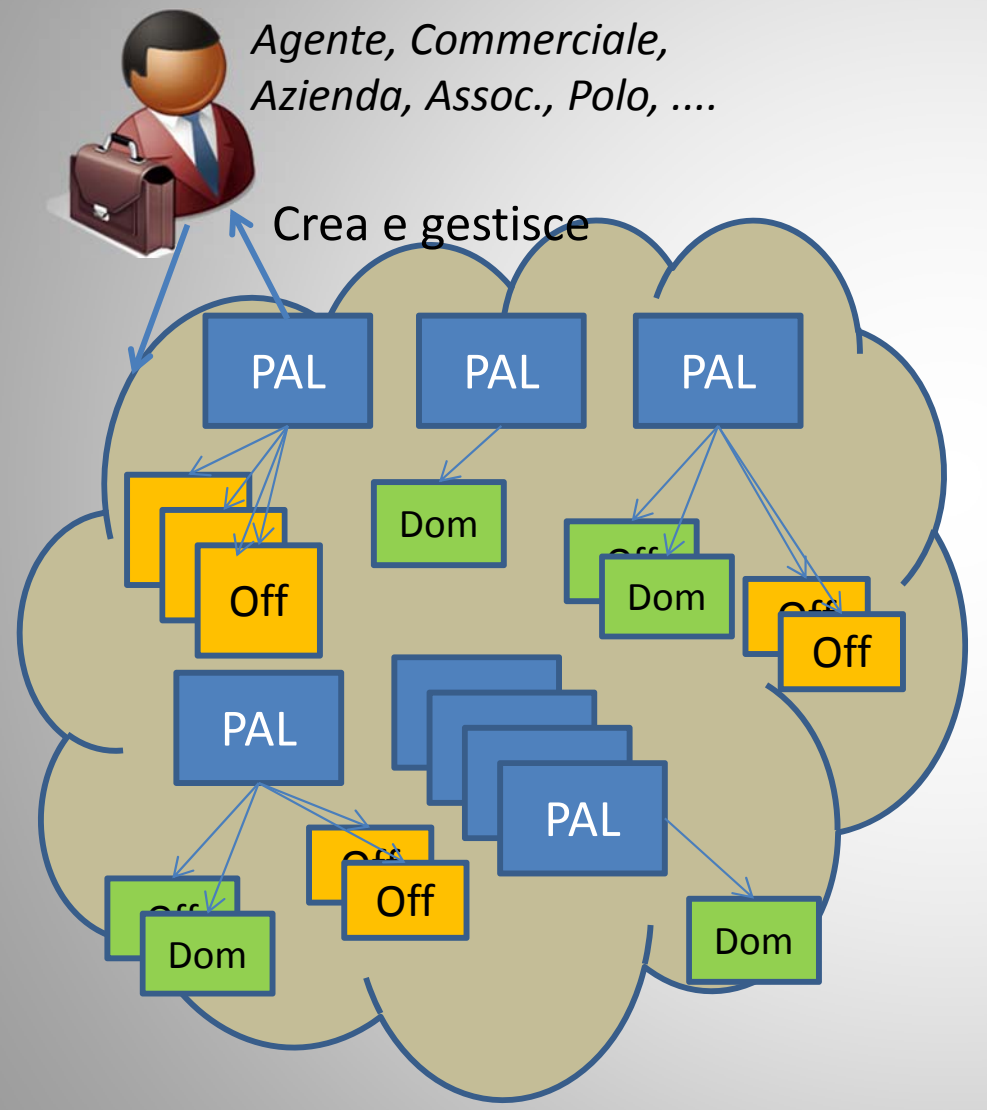

### • **Produzione**

- A. Agenti, poli, associazioni, commerciali, ..
- B. Singoli referenti, aziende, ricercatori, artigiani, etc.

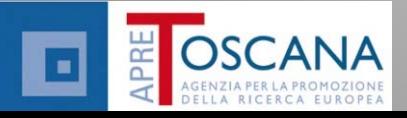

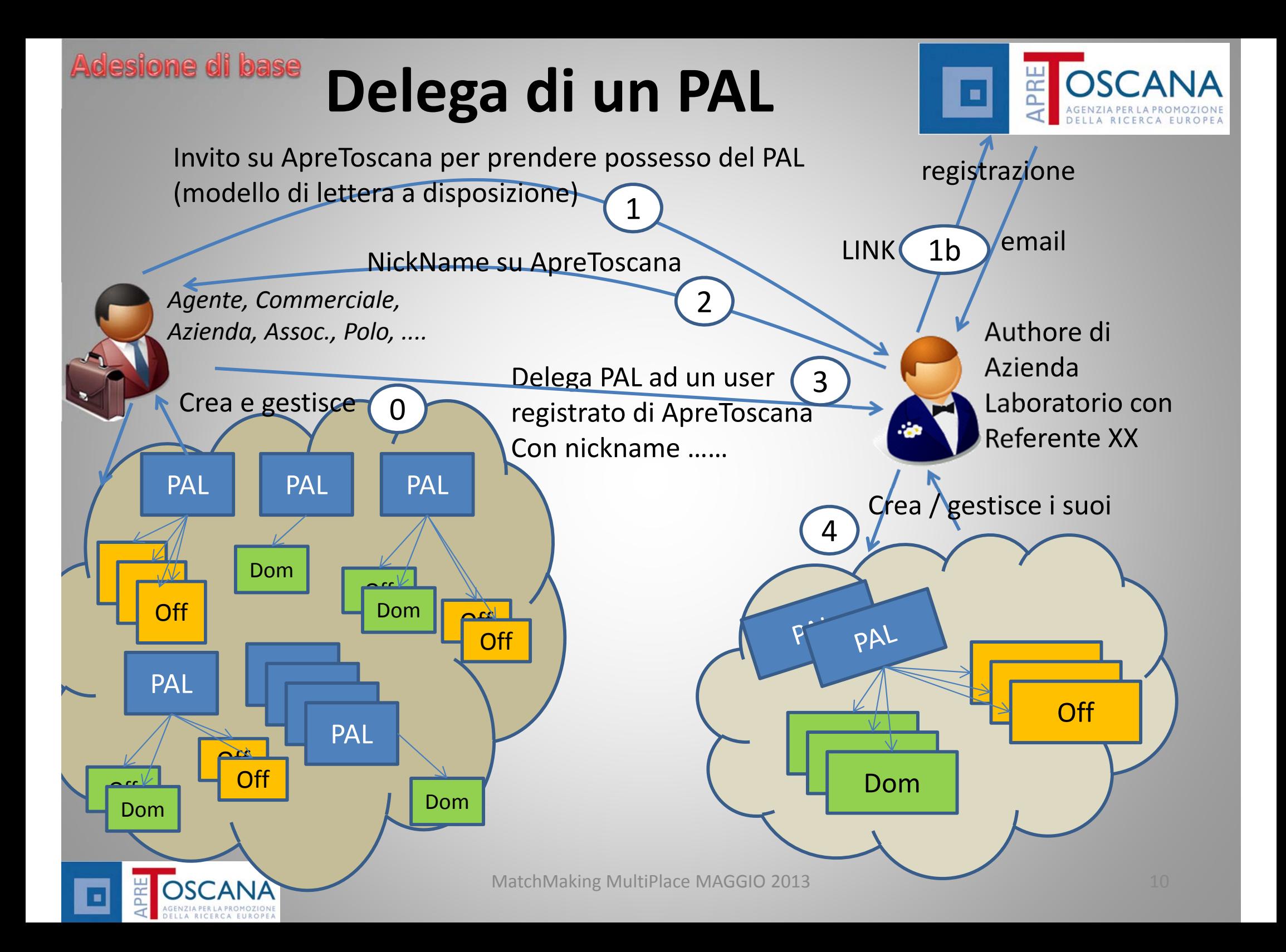

### **Adesione specifica**

• Si crea l'offerta che viene **pubblicata** … <sup>e</sup> si da il via alla fase successiva di **promozione**

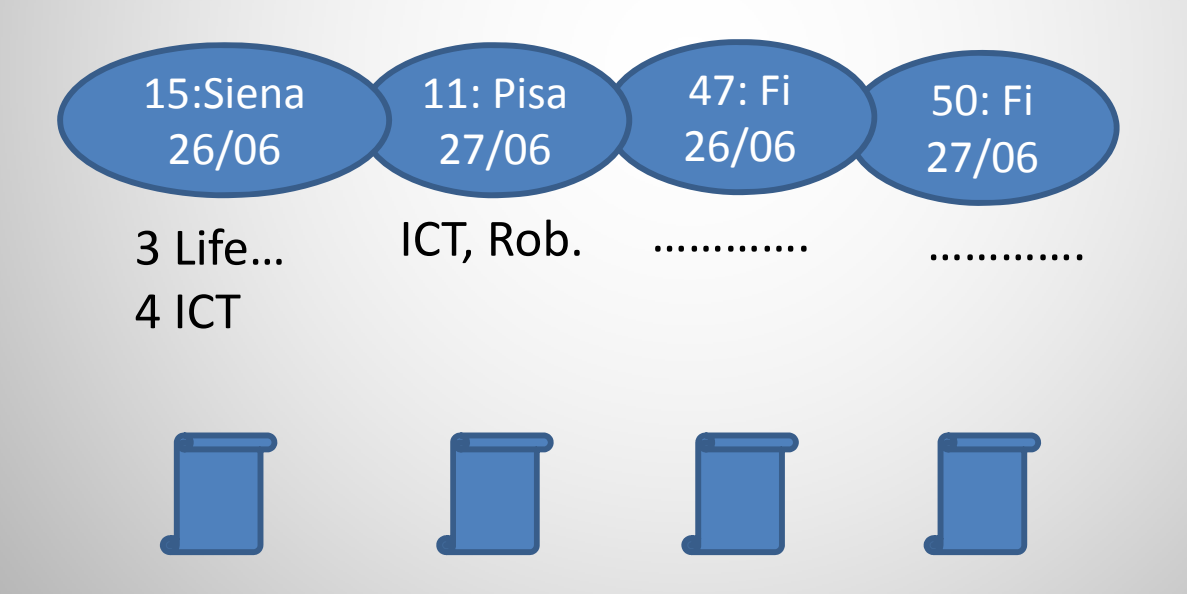

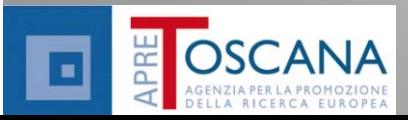

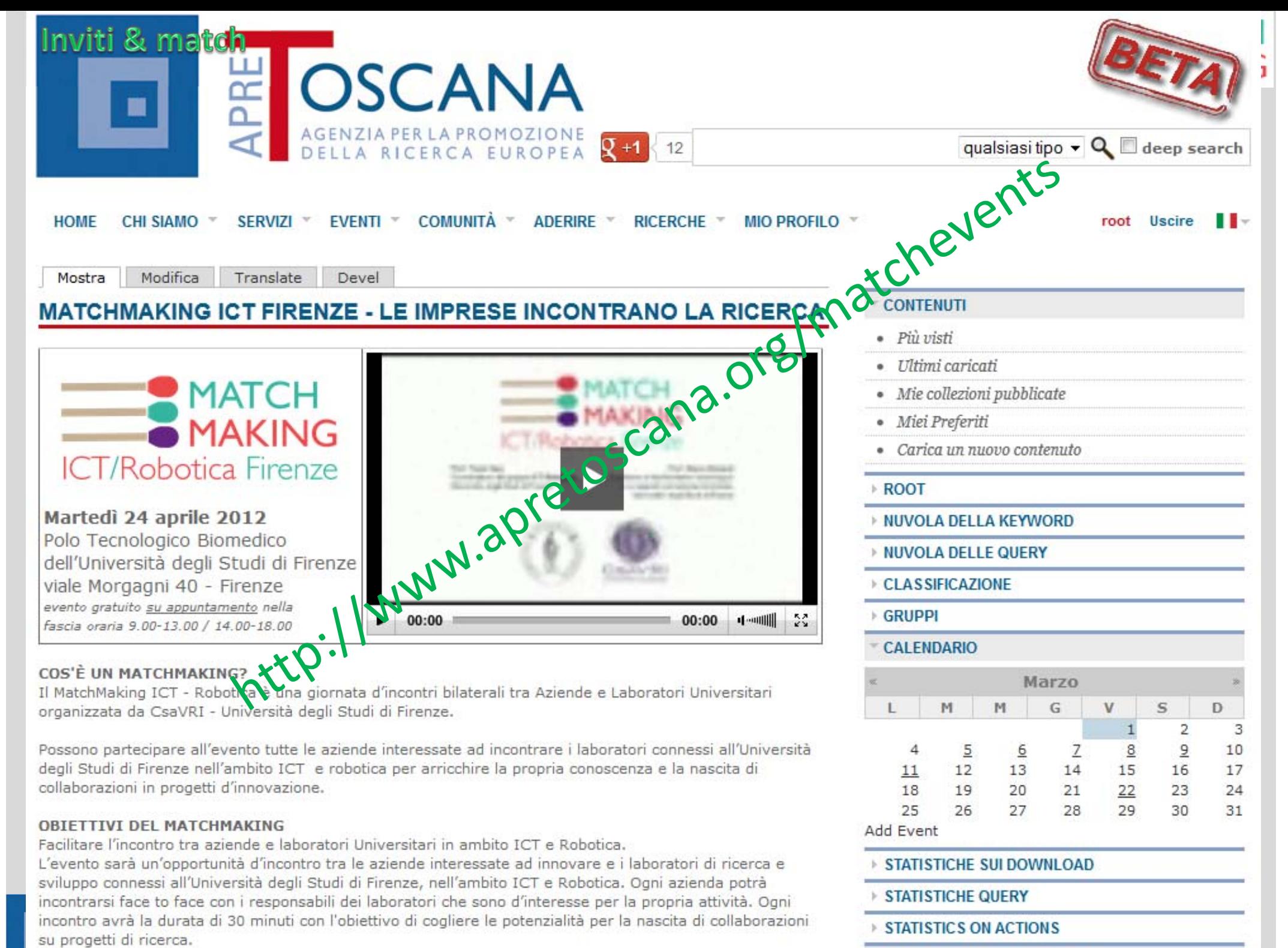

AMALIAUDELLA DETE GOOIALE

#### Inviti & match

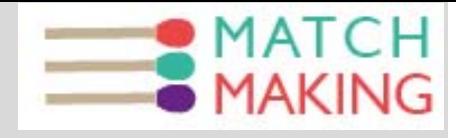

- Aziende/Lab interessati Cercano di trovare OFFerte di tecnologia, PAL <sup>o</sup> DOM <sup>e</sup> possono
	- **Links of the Company navigare** su PAL, DOM, OFF per evento/location

### – **Fare ricerche**

• In tale momento le ricerche sul portale dovranno essere già attive con il livello 1 o 2

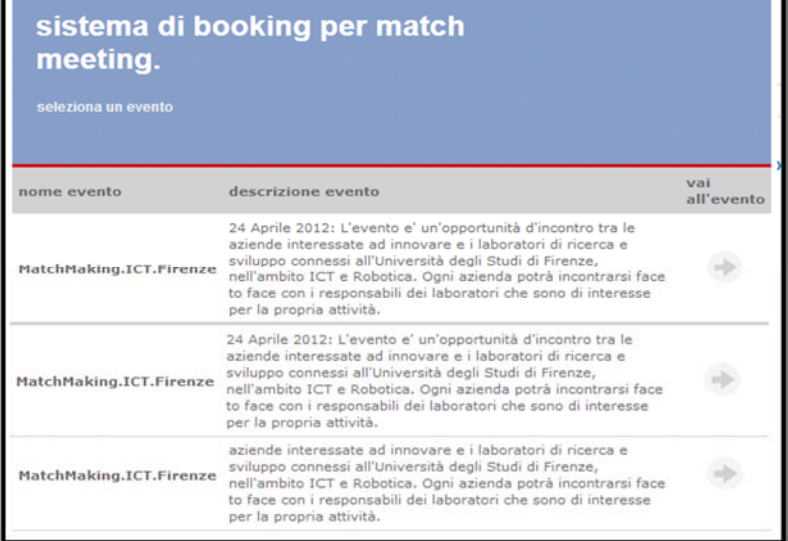

#### RICERCA PROFILI AZIENDA/LABORATORIO (PAL) E **DOMANDE/OFFERTE DI TECNOLOGIA**

Lista dei tuoi Profili Azienda/Laboratorio (PAL) Lingua: Tutte Ricerca su: Tutti PAL (id:5): Laboratorio di Dinamica non lineare e controllo sistemi DSI-ACL, Dipartimento natica, Università degli Studi di Firenze | Autore: Francesca Brenzini (scrivi un messaggio) PAL (id:15): Laboratorio di Chimica, Dipartimento di Chimica Firenze | Autore: Francesca Brenzini (scrivi un messaggio) PAL (id:23): Gruppo Matematica Prof.ssa Barcucci Dipartimento di Sistemi e Informat degli Studi di Firenze | Autore: claudio.s (scrivi un messaggio) PAL (id:33): Laboratorio di Biochimica Clinica, Dipartimento di Fisiopatologia Clinica, Università degl Studi di Firenze | Autore: Francesca Brenzini (scrivi un messaggio) PAL (id:40): Laboratorio Europeo Spettroscopie Non Lineari, LENS | Autore: Francesca Brenzini (scriv

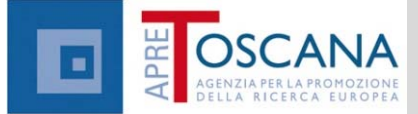

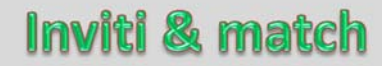

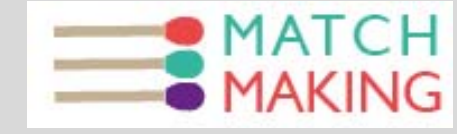

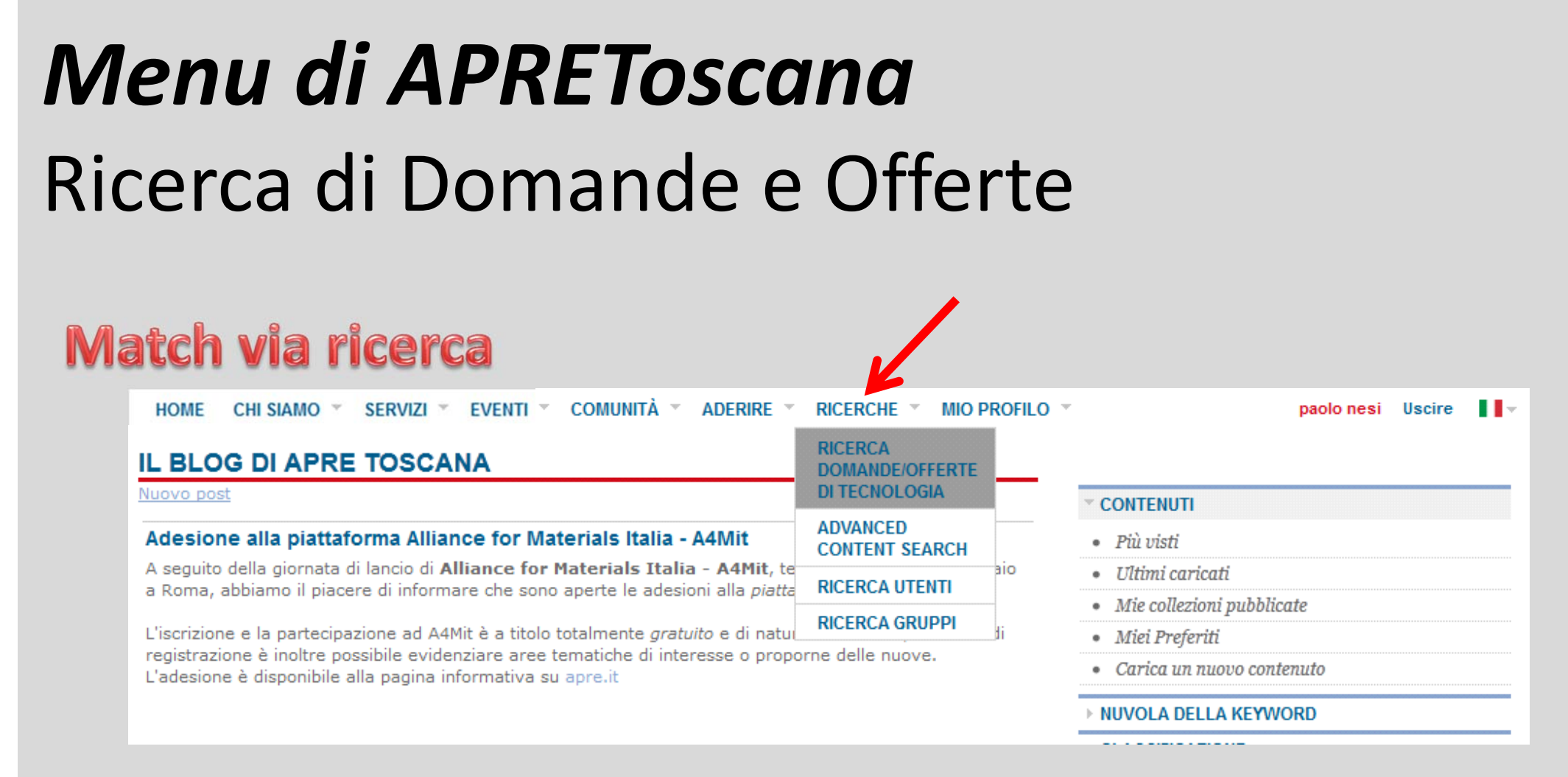

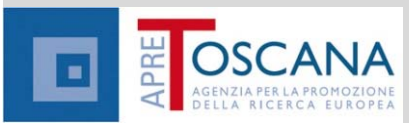

### Inviti & match

### Ricerche livello 1.0

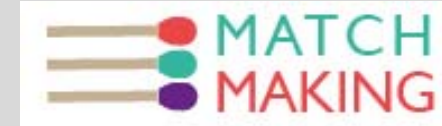

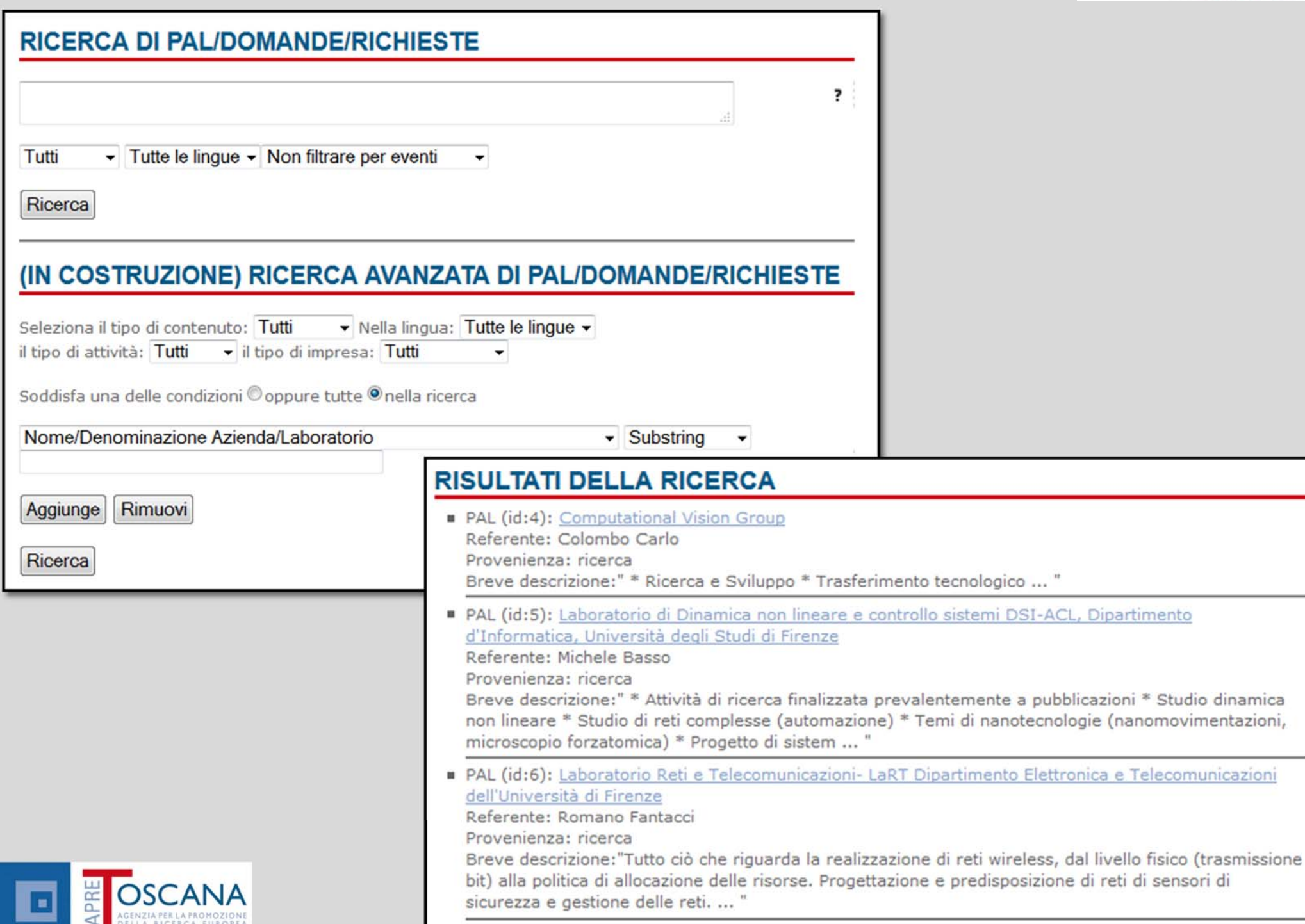

# Ricerche livello 1.0: esempi =

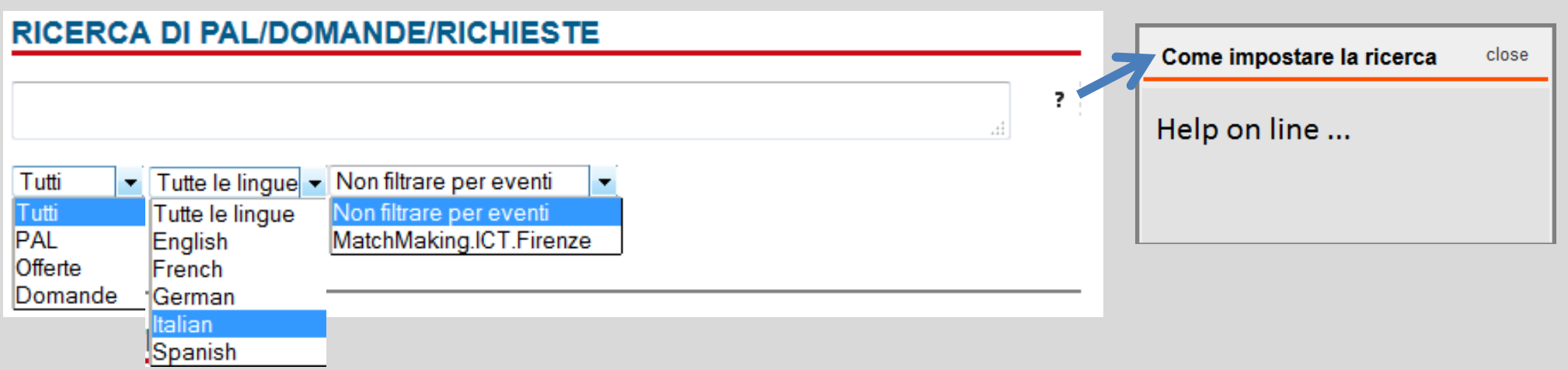

- • http://www.apretoscana.org/drupal/?q=matchmaking/adva nced/search
- $\bullet$  Caratteristiche:
	- – $-$  Ricerca di tipo NON case sensitive e fuzzy su tutti i campi
	- $-$  Help on line: guida sintetica delle operazioni
- Filtri:
	- $-$  Tipo di contenuto: Tutti, PAL, Offerte, Domande
	- –Lingue: Tutte, lingua di compilazione a scelta
	- – $-$  Eventi: espressi solitamente come (data + location)

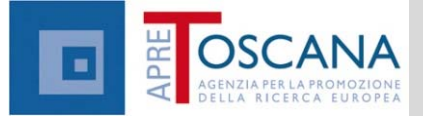

#### Inviti & match

 $\blacksquare$ 

(9bis) pagina delle prenotazioni del singolo PAL

Prenotazionedegli incontri da parte del Cercatore. Si vedonodiversi tipi di impegni

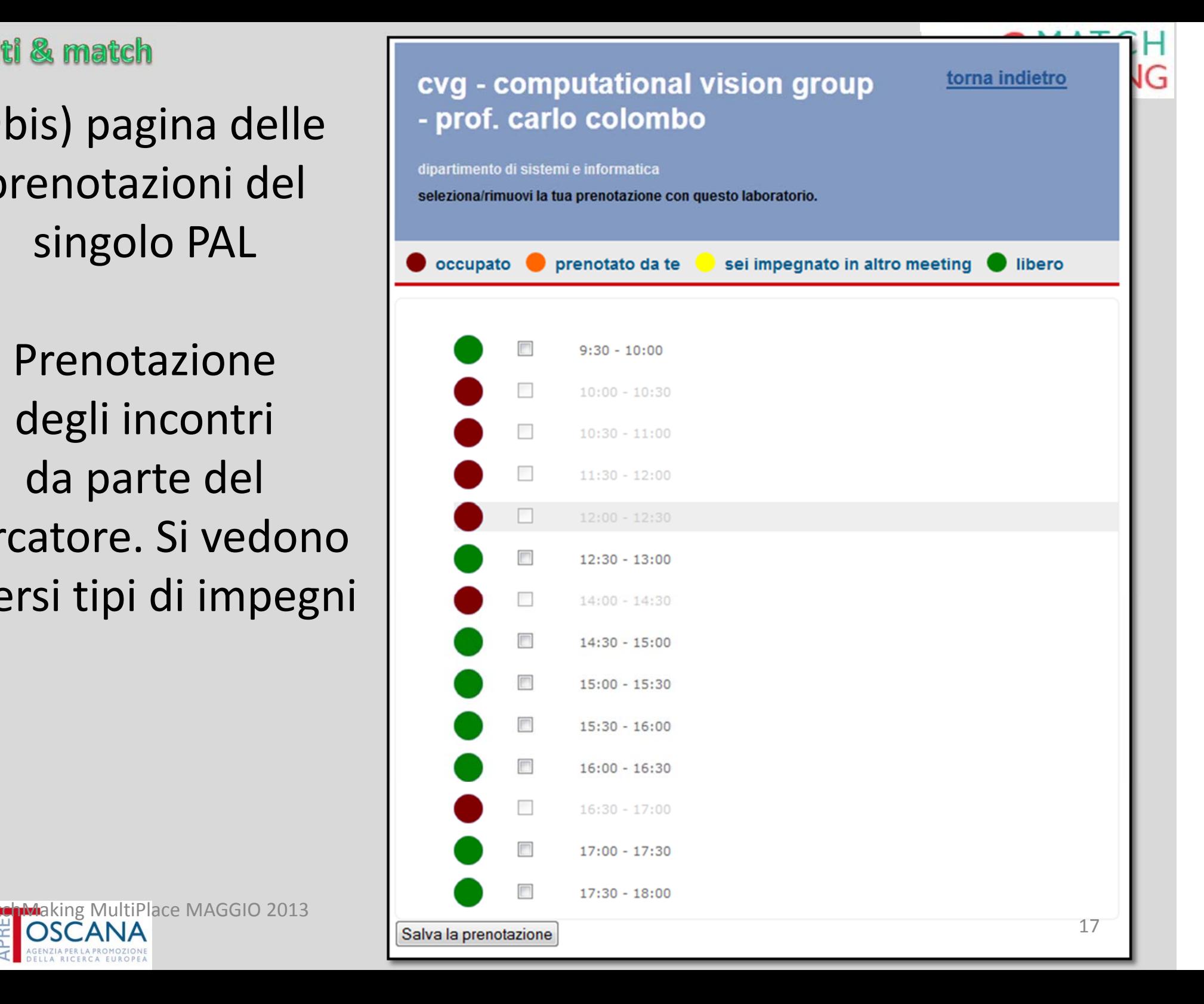

### Incontri / making

# Scheda per ogni PAL

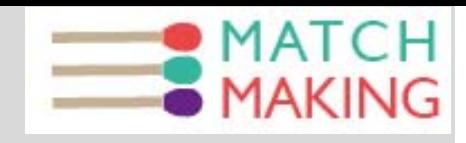

Si vedono stampano gli slot

- $\bullet$ • liberi ed occupati
- $\bullet$  Quelli prenotati da altri (nickname <sup>e</sup> email)
- $\bullet$  quelli che il referente del PAL ha occupato prenotando slot di altri PAL (colore arancio che manca)

 $\bullet$ 

….

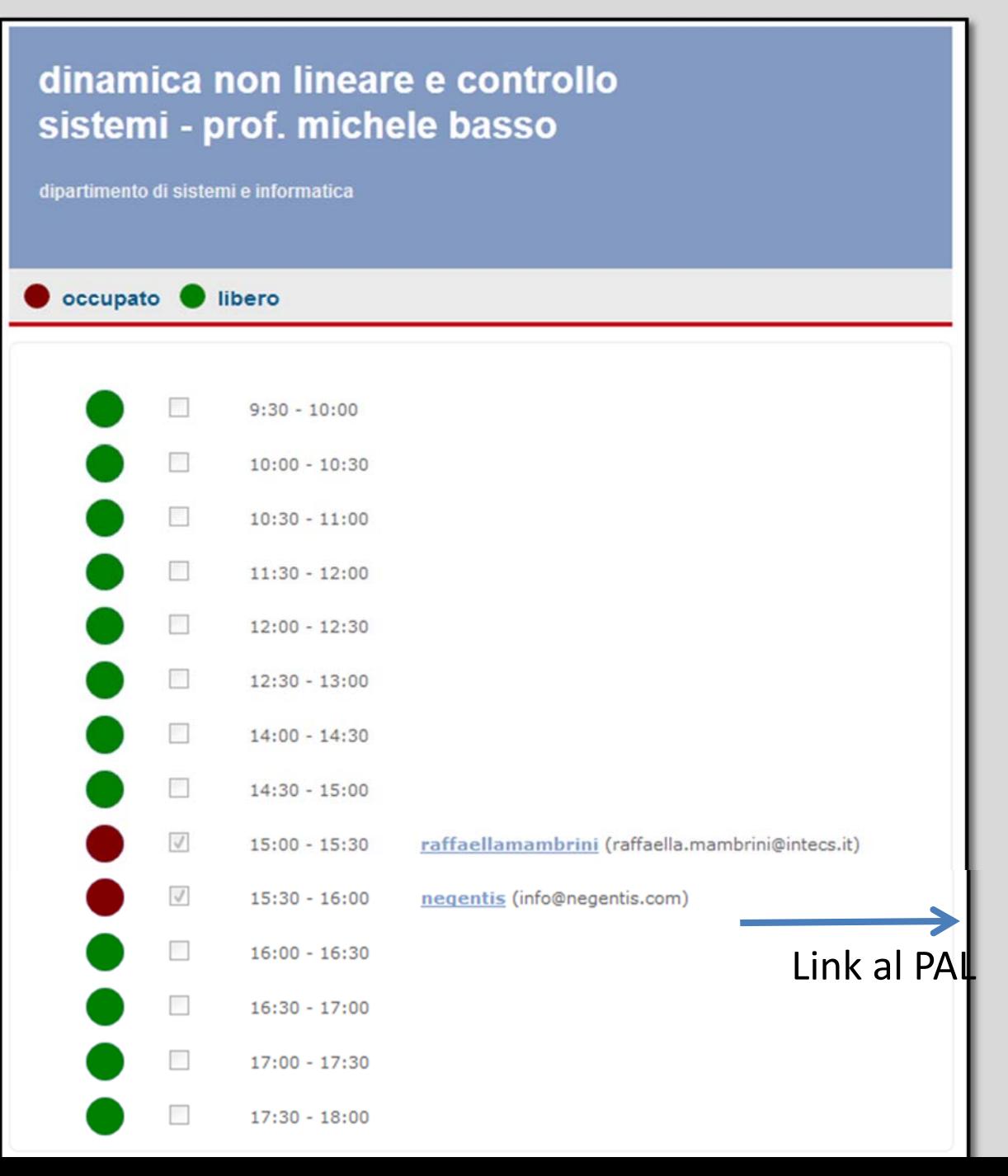

#### Incontri / making

### **MATCH** Esempio di evento di Match Making Aprile 2012, Firenze

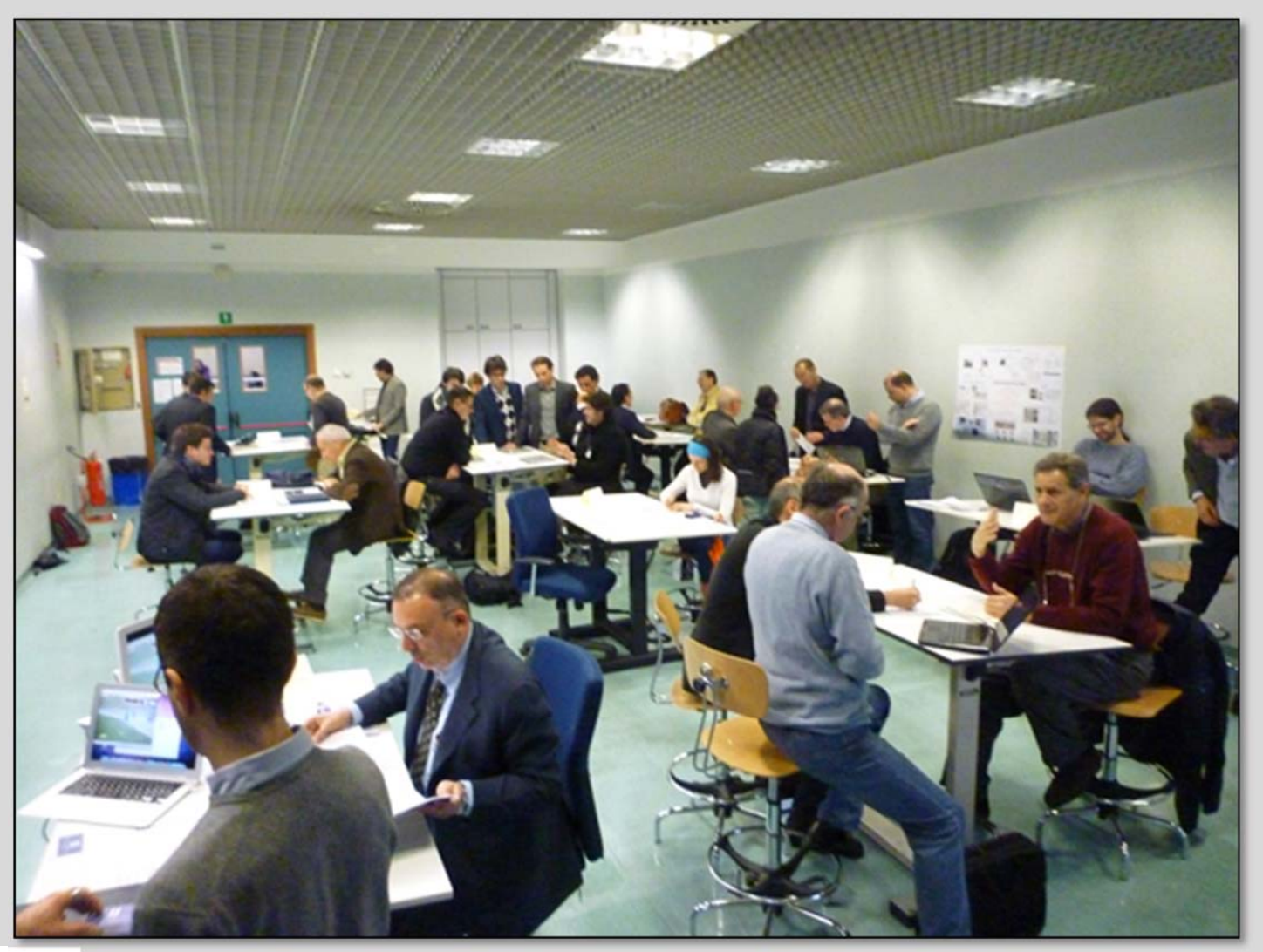

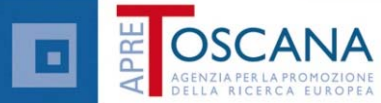

**Follow up** 

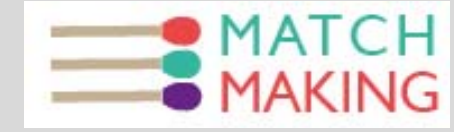

# **Follow Up / feedback**

- Supporto al Follow UP, scoring <sup>e</sup> stelline
	- –- ranking dei LAB/PAL
	- $-$  ranking degli incontri, tracciamento della finalizzazione contratti etc.
	- – Tipicamente positivi, il negativo viene fuori dal rapporto numero di match / numero di commenti
	- – $-$  Stimolare il referente del PAL a chiedere la valutazione per avere un buon punteggio  $\rightarrow$  vantaggi ??... Vari..
- PAL con adesioni Poli, Distretti <sup>e</sup> cluster <sup>e</sup> tracciare un follow up
- Vantaggi:
	- Tenere traccia dell'attività delle aziende in funzione dei poli, distretti, cluster / gruppi
	- – Lista di match fatti per ogni polo, distretto, … valutazione della soddisfazione….

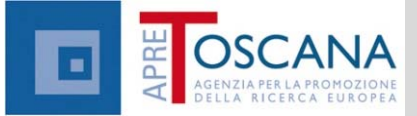

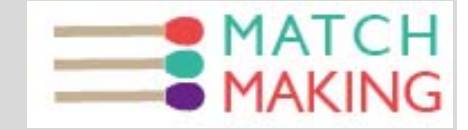

# Grazie II

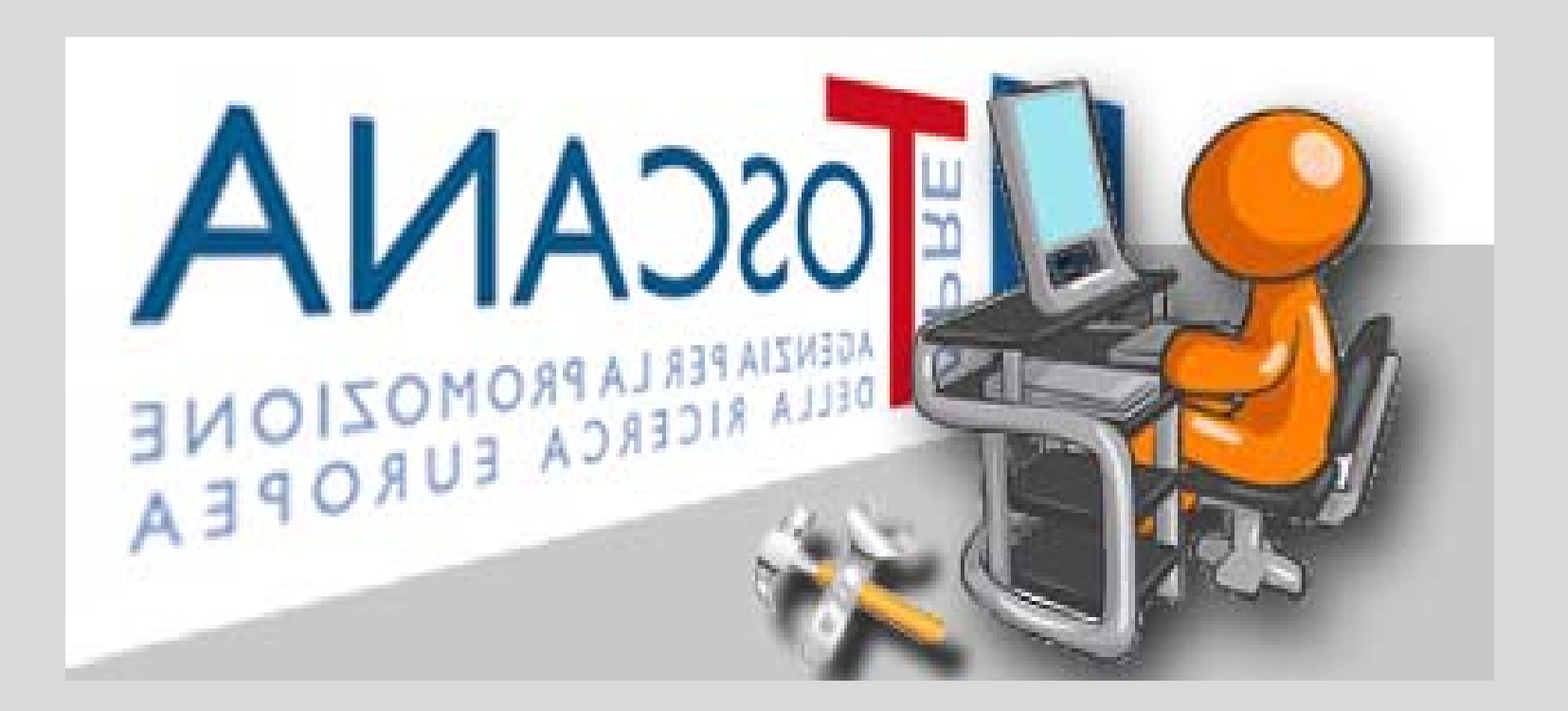

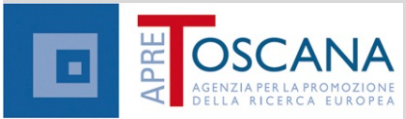

# Content Organizer on mobiles. MATCH

CLS, Advanced Cardi. **XMEDIS53609.pd pritmo Bradicardi** trito reumatoide: fan sma e Sport, La 7 woass coronarico - ani **TA UNIROMA present** 

CIOFCOD

Sul vostro Mobile:

- •Audio, video, doc, etc.
- •• Collezione di oggetti
- •Ricerche

RELOAD

ggi ancora

- •Navigazione
- •Suggerimenti
- •Upload di contenuti …

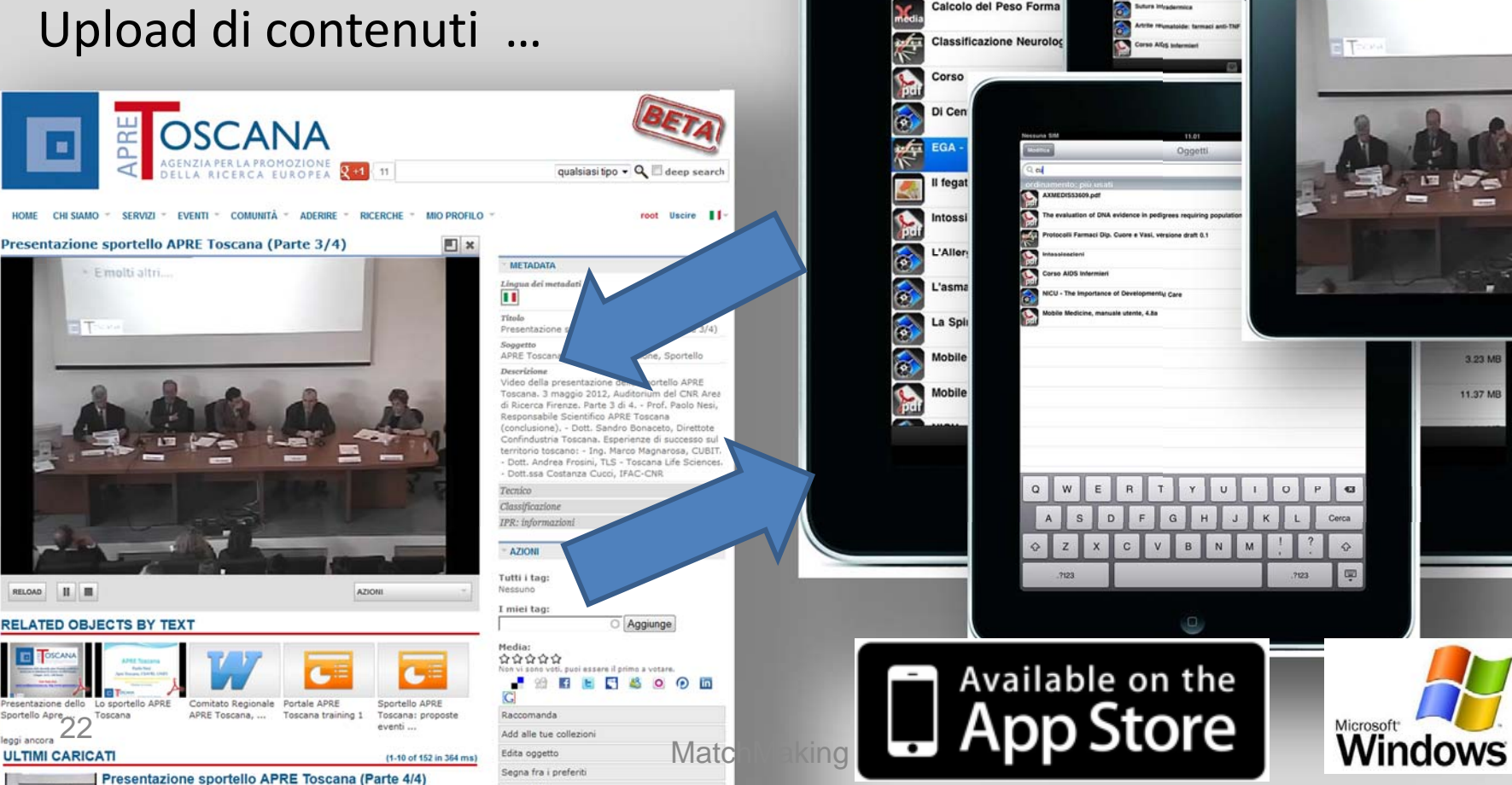

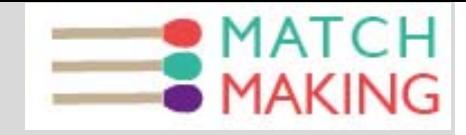

# **Riferimenti**

- APRE Toscana: http://www.apretoscana.org
- $\bullet$ APRE: http://www.apre.it
- $\bullet$  Find Documents on EC:
	- –http://cordis.europa.eu/fp7/find‐doc\_en.html
- If you have other general questions on the rules for FP7 projects, contact the FP7 Research Enquiries Service –http://ec.europa.eu/research/index.cfm?pg=enquiries
- You should also discuss your proposal with your ICT National Contact Point
	- –- http://cordis.europa.eu/fp7/ncp\_en.html
- Information requests to EC: research@ec.europa.eu
- $\bullet$ CIP PSP

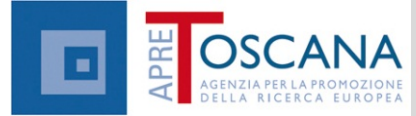